## SAP ABAP table TE237 {Constr.Cls}

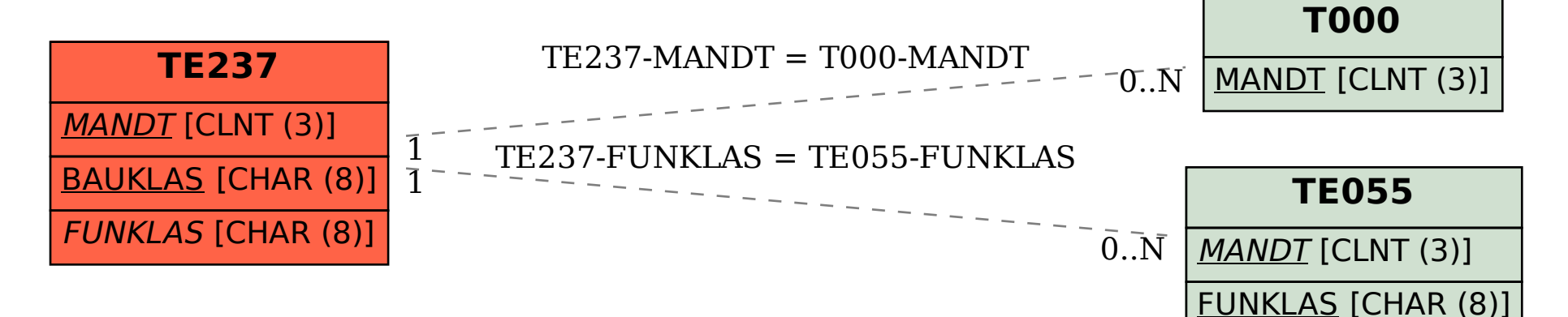